Hi Zoltan,

Thank you for your response. I hope you are doing well!

I am sorry to hear that you are not able to sign into your Google Ads account.

I've contacted the existing admins on the Google Ads account you are requesting access to 6085494825 and have asked them for permission to add your email address to this Google Ads account. If we do not hear back from them within 2 business days, you can follow the steps below to get access to your Google Ads account.

To ensure that no unauthorized person gains access to your account, we require you to prove your affiliation with the company domain. We appreciate your cooperation.

## **NEXT STEPS**

In order for us to grant your email address [oligulyas@gmail.com](mailto:oligulyas@gmail.com) access to Google Ads account 6085494825, you will need to prove your affiliation with your company domain. This can be done in 2 different ways: (1) by requesting account access for an email domain that matches your company domain or (2) by proving ownership of your company domain:

- 1. **By requesting account access for an email domain that matches your company domain (e.g. @companyname.com)**. If your email address domain matches your company domain, please follow the steps below:
	- 1. Respond back to this email from the email address that matches your company domain with the following text: "Please add my email address [oligulyas@gmail.com](mailto:oligulyas@gmail.com) to the following Google Ads account 6085494825 with Admin access."
- 2. **By proving ownership of your company domain.** Please follow the steps below to prove ownership of your company domain:
	- 1. Create a .txt file and save it as: Google-Ads.txt
	- 2. Include the following string of text in this text file: "GooGhywoiu9839t543j0s7543uw1. Please add [oligulyas@gmail.com](mailto:oligulyas@gmail.com) to Google Ads account 6085494825 with admin access - Date MM/DD/YYYY."
	- 3. Upload this text file to the root of each of the domains from which you're requesting access. You'll append "Google-Ads.txt" to the end of your URL. For example, if your site URL is [http://www.example.com,](http://www.example.com/) the uploaded file will look like this:<http://www.example.com/Google-Ads.txt>

Once you have an email domain that matches your company domain or have appended the "Google-Ads.txt" file to your website (if you do not have an email domain that matches your company domain), please reply back to this email with the information requested above.

Once I receive this information or have heard back from an admin on the Google Ads account, I can grant you Admin access to the account.

We ask people to follow these steps for security purposes. Thanks for your help and understanding!

Sincerely,

Mamta

## *NB: If you need to reference this support ticket in the future, the ID number is 4-5819000030833*

*This email may be confidential or privileged. If you received this communication by mistake, please don't forward it to anyone else, please erase all copies and attachments, and please let me know that it went to the wrong person. The above terms reflect a potential business arrangement, are provided solely as a basis for further discussion, and are not intended to be and do not constitute a legally binding obligation. No legally binding obligations will be created, implied, or inferred until an agreement in final form is executed in writing by all parties involved.*

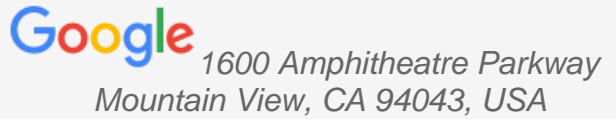